## **AMPAREX Deinstallieren | Installation AX Starter**

Möchten Sie ggf. AMPAREX wieder deinstallieren, gehen Sie wie folgt vor (Windows):

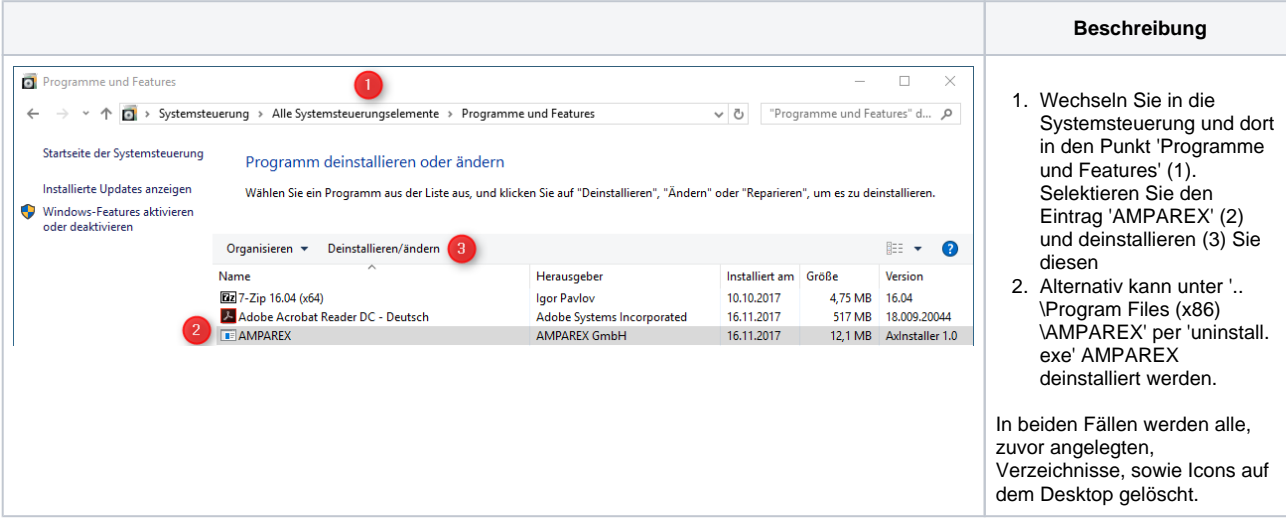